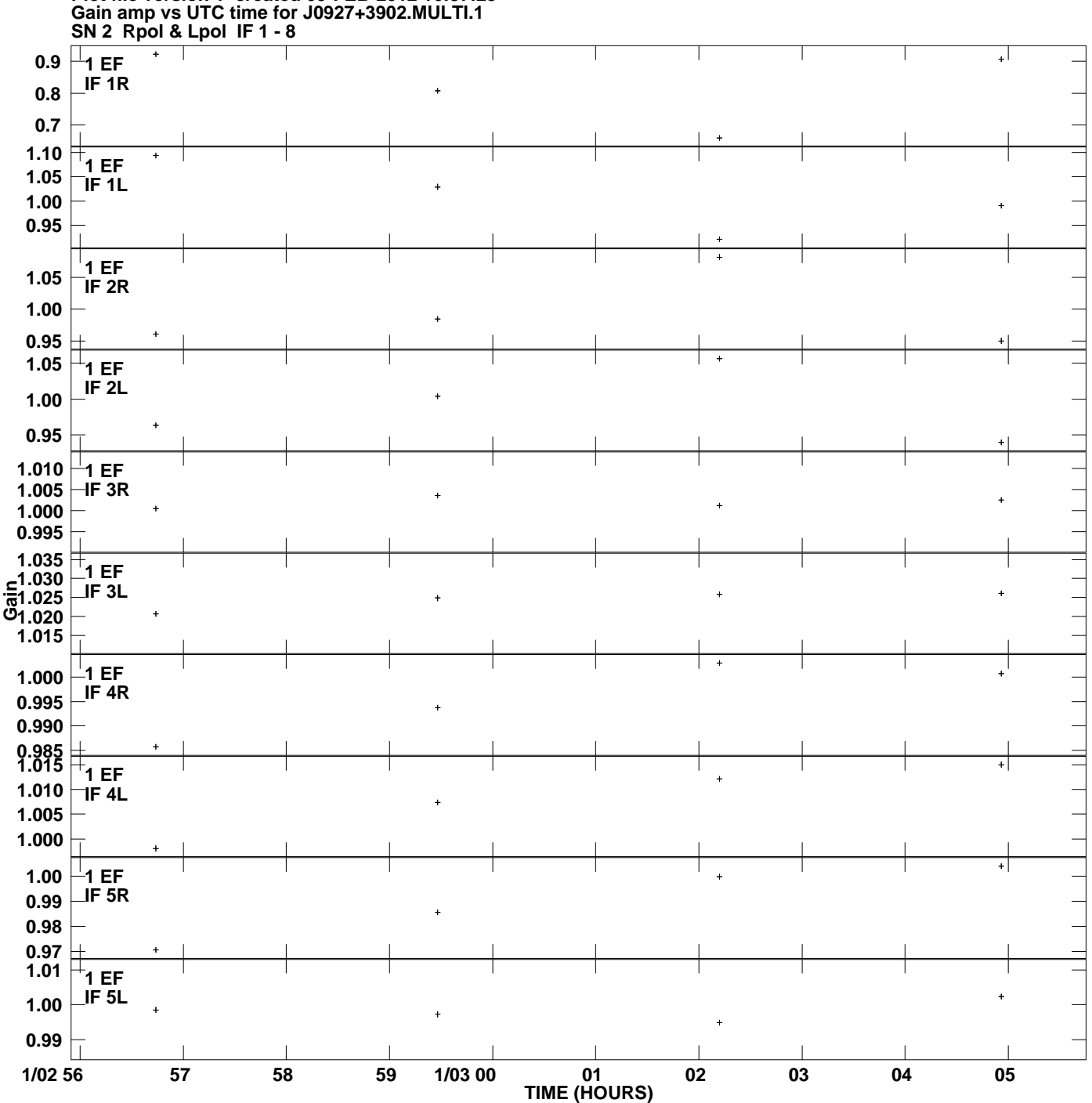

**Plot file version 1 created 09-FEB-2012 16:37:25**

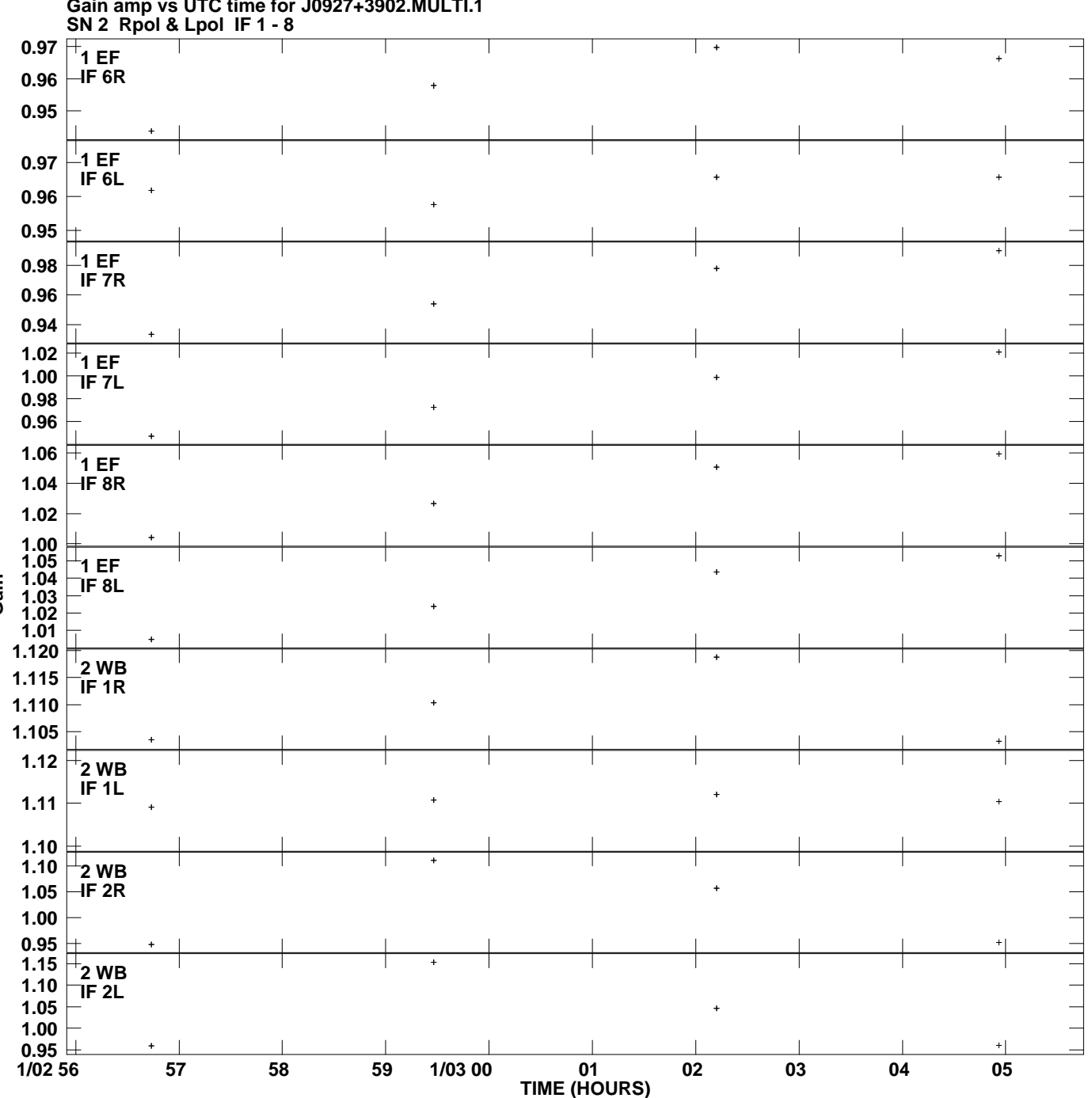

**Gain amp vs UTC time for J0927+3902.MULTI.1 Plot file version 2 created 09-FEB-2012 16:37:25**

**Gain**

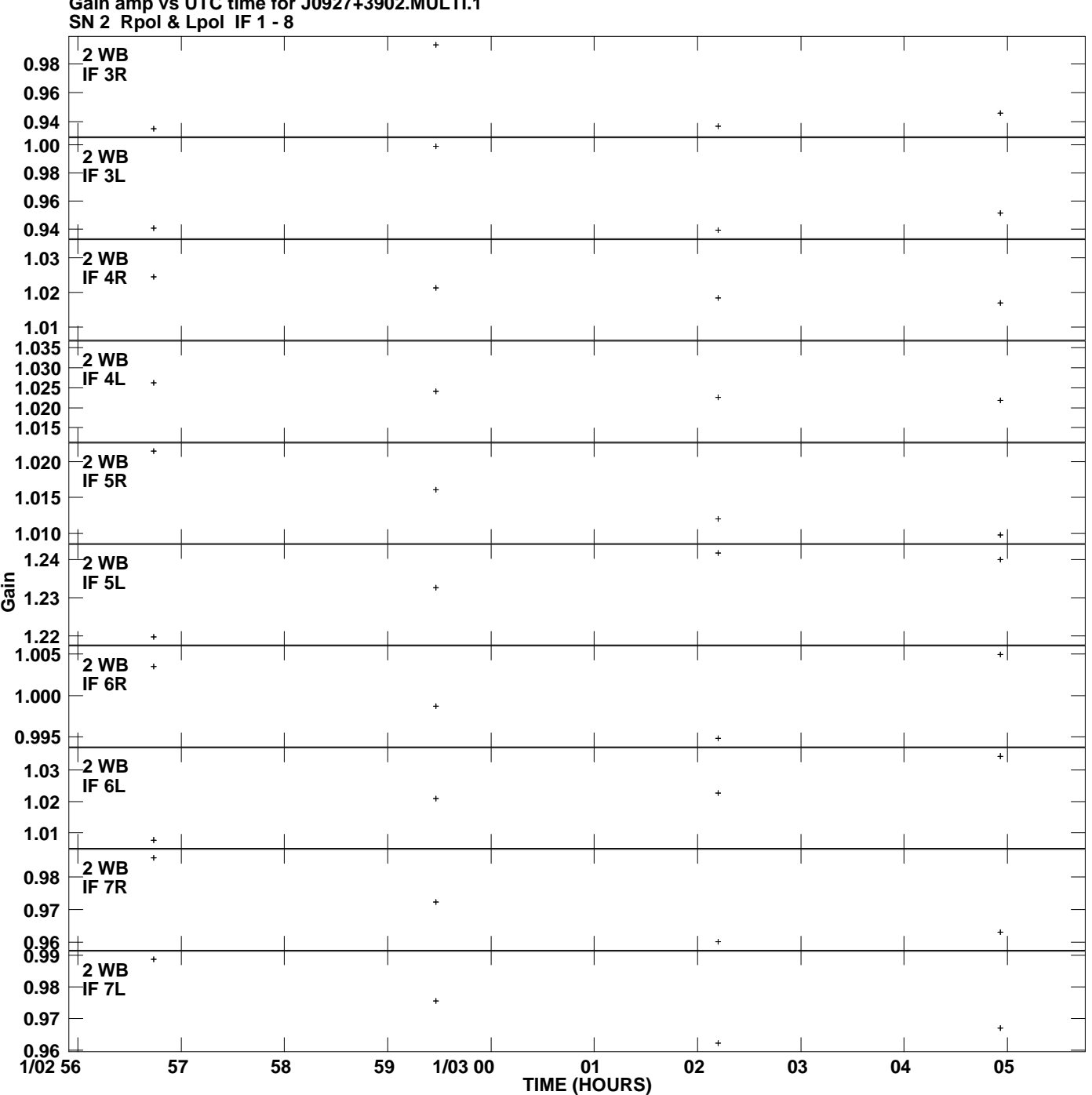

**Gain amp vs UTC time for J0927+3902.MULTI.1 Plot file version 3 created 09-FEB-2012 16:37:25**

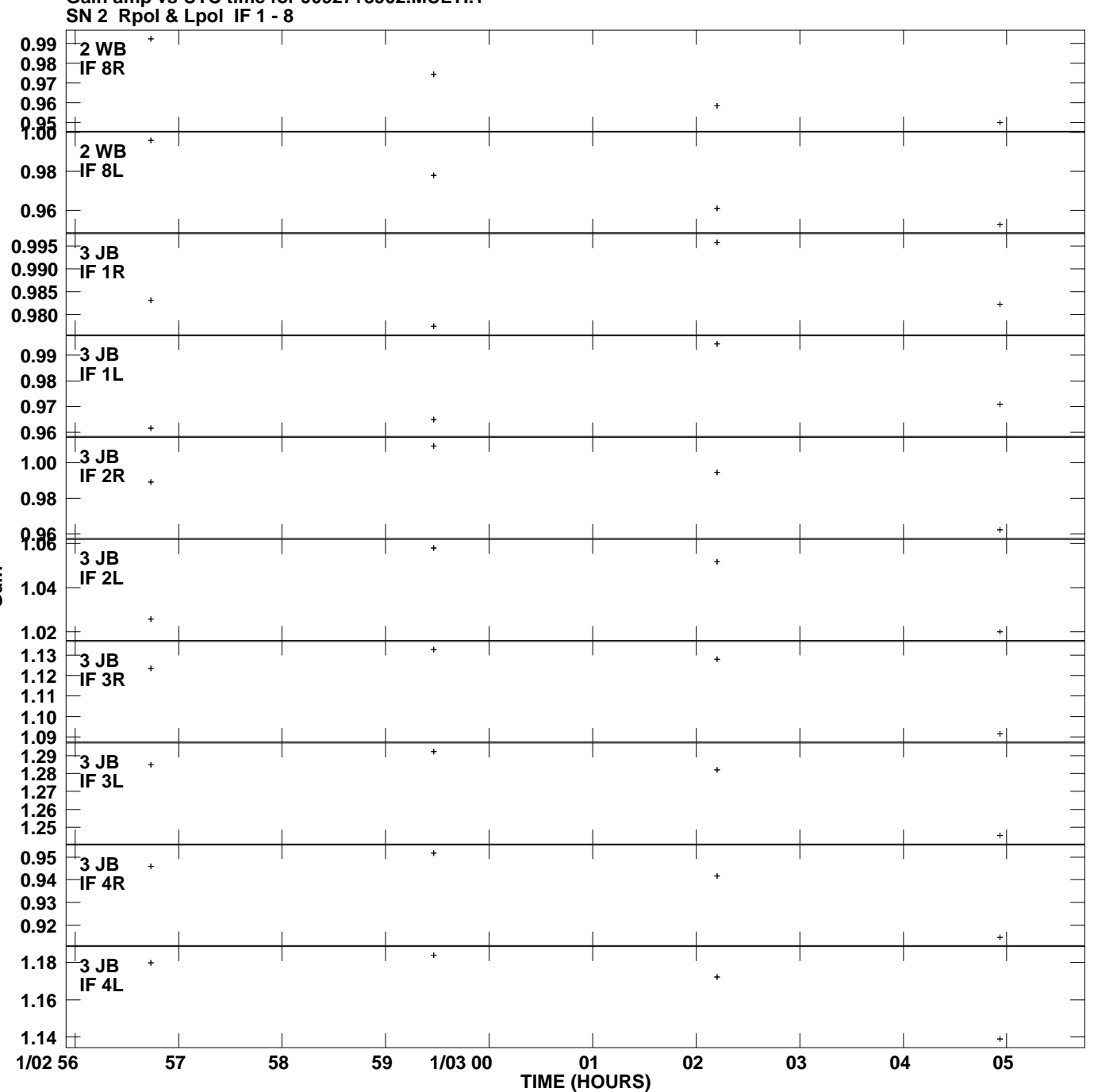

**Gain amp vs UTC time for J0927+3902.MULTI.1 Plot file version 4 created 09-FEB-2012 16:37:25**

**Gain**

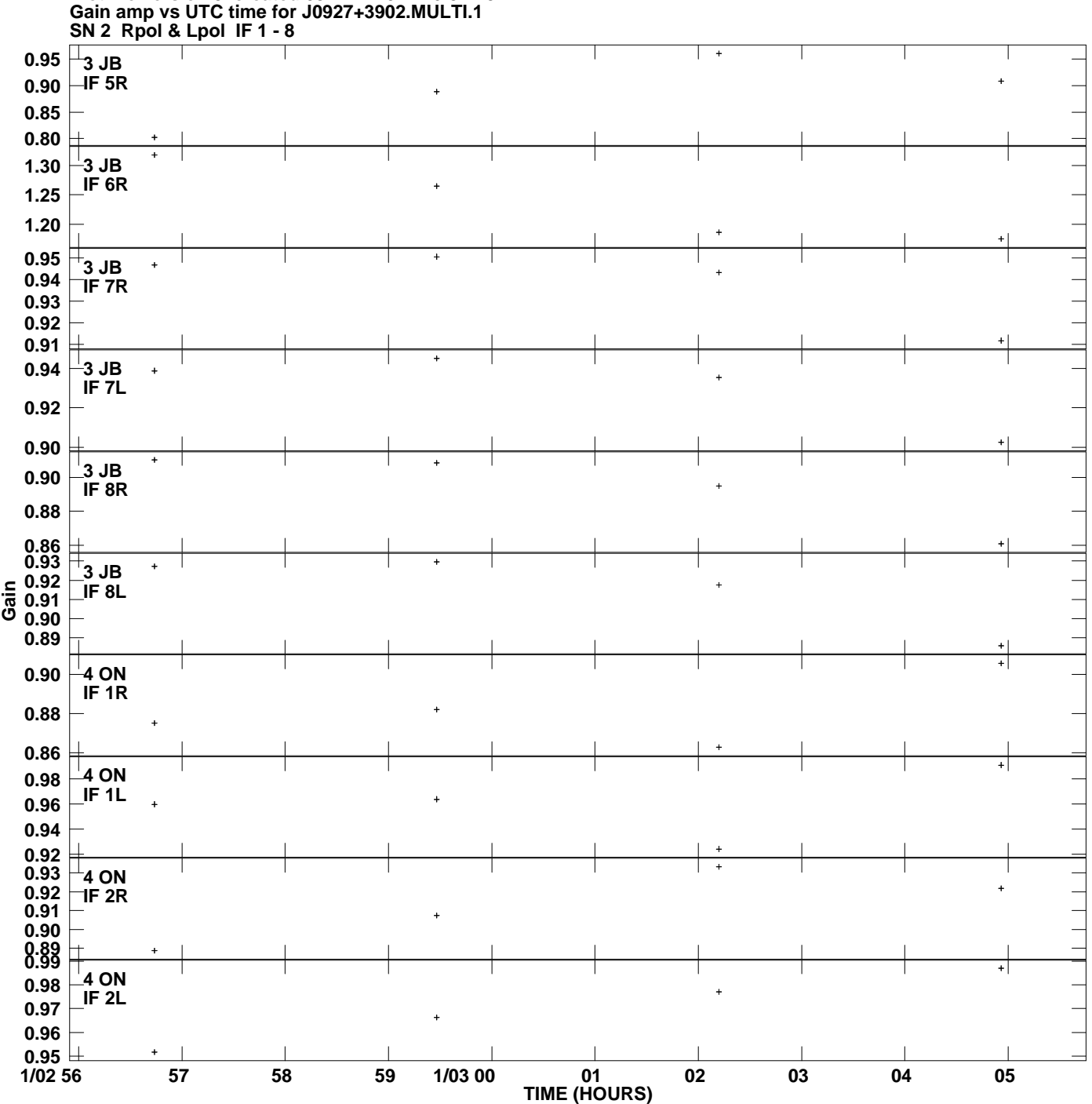

**Plot file version 5 created 09-FEB-2012 16:37:25**

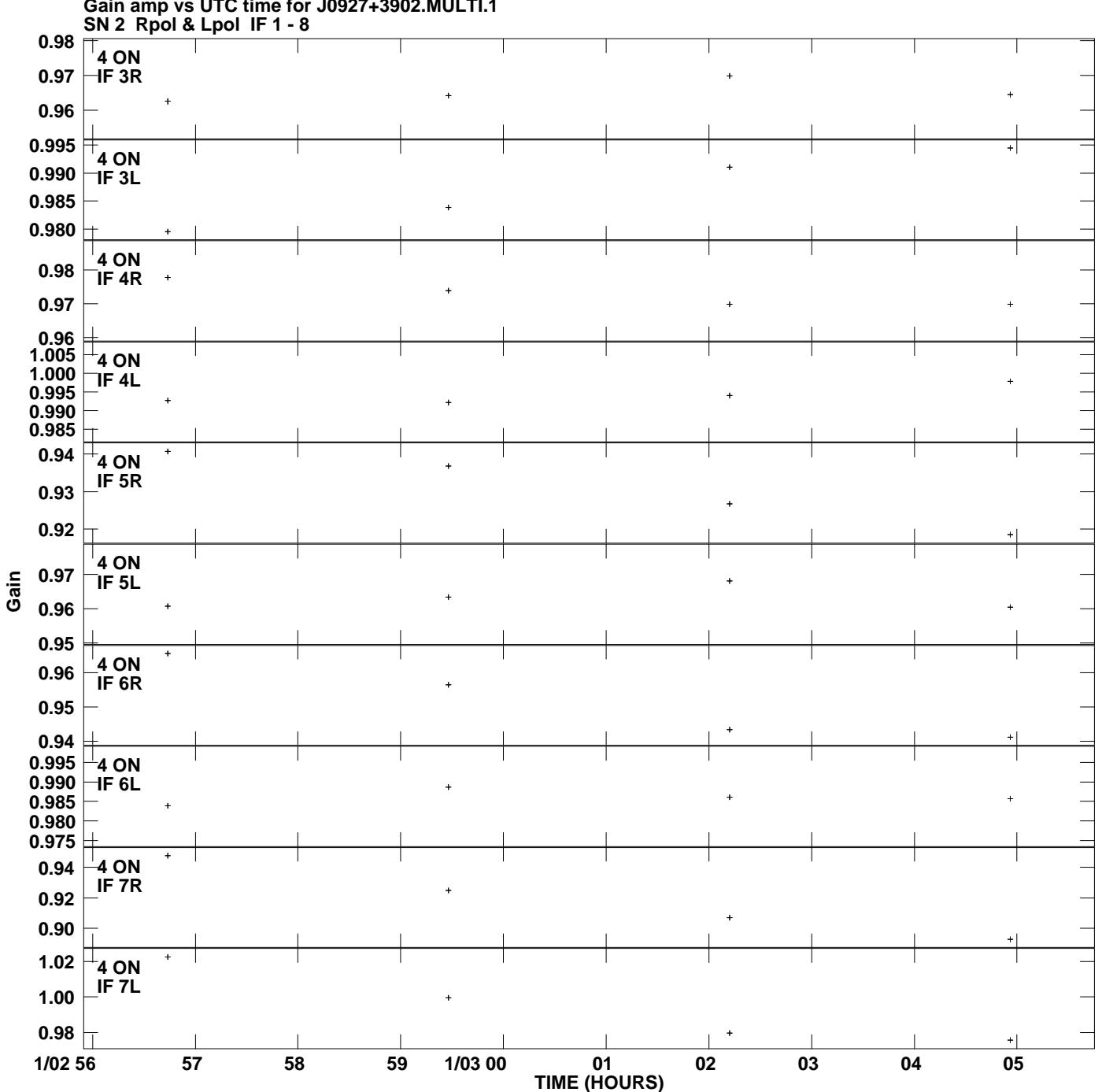

**Gain amp vs UTC time for J0927+3902.MULTI.1 Plot file version 6 created 09-FEB-2012 16:37:25**

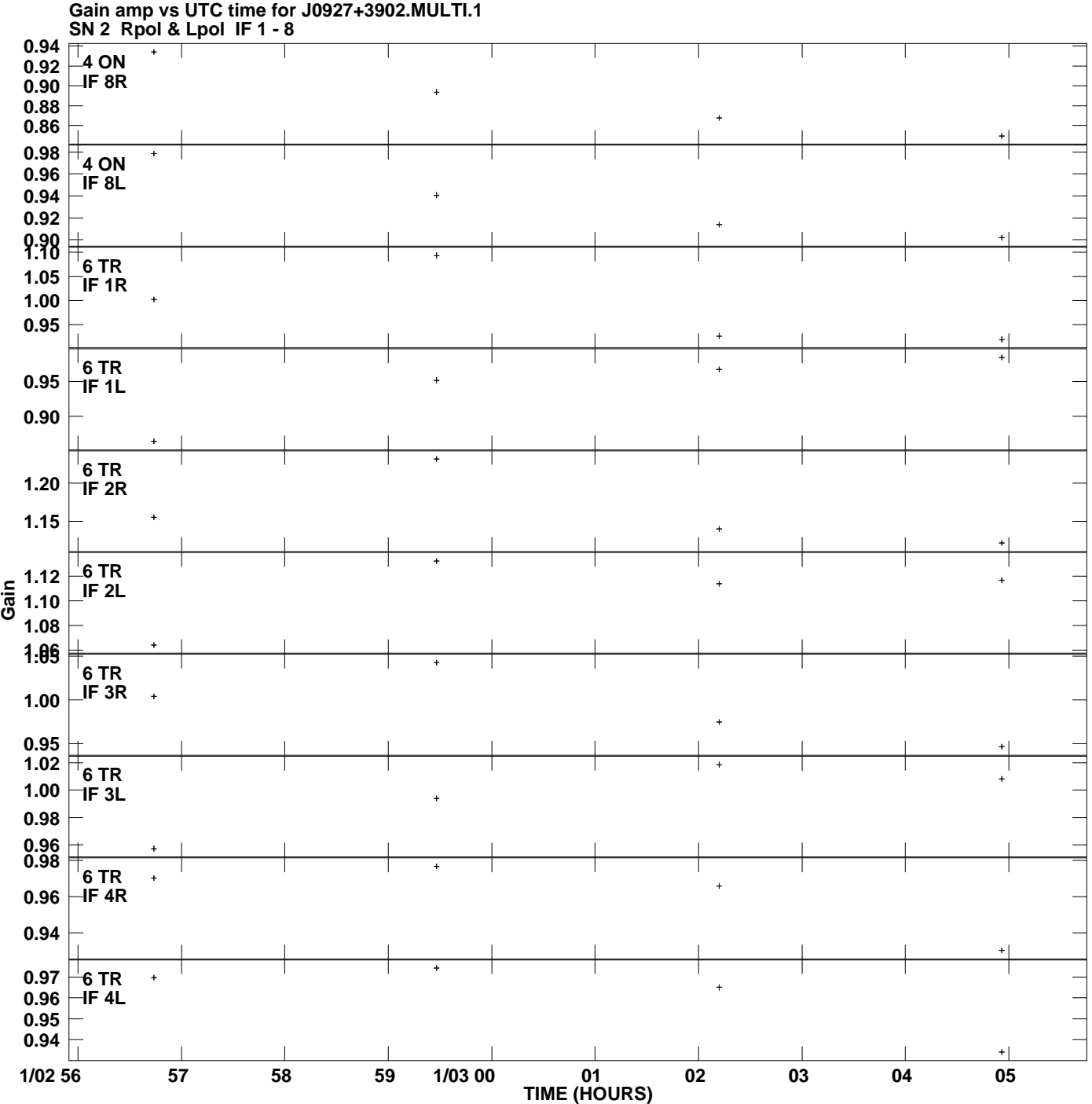

**Plot file version 7 created 09-FEB-2012 16:37:25**

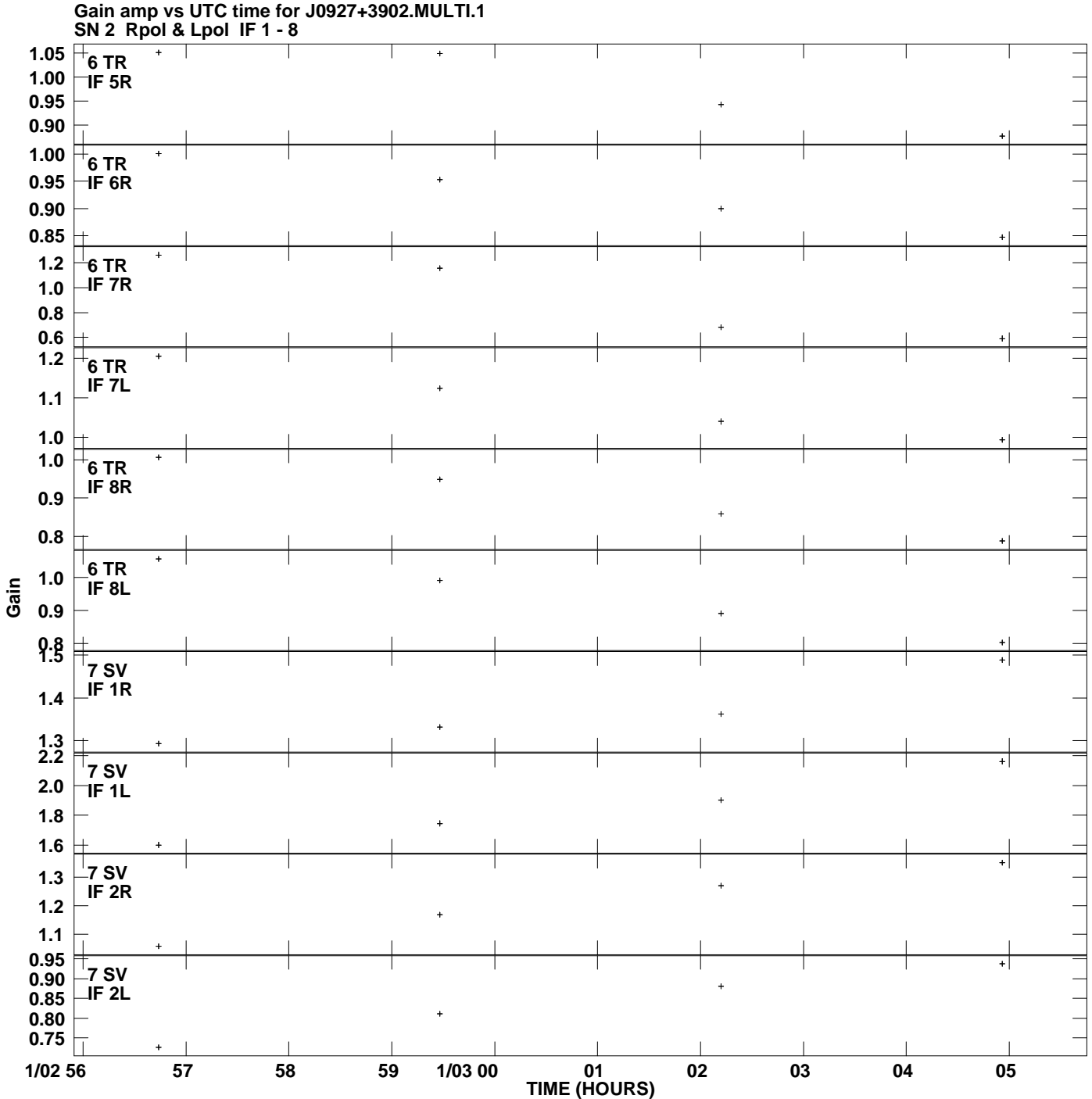

**Plot file version 8 created 09-FEB-2012 16:37:25**

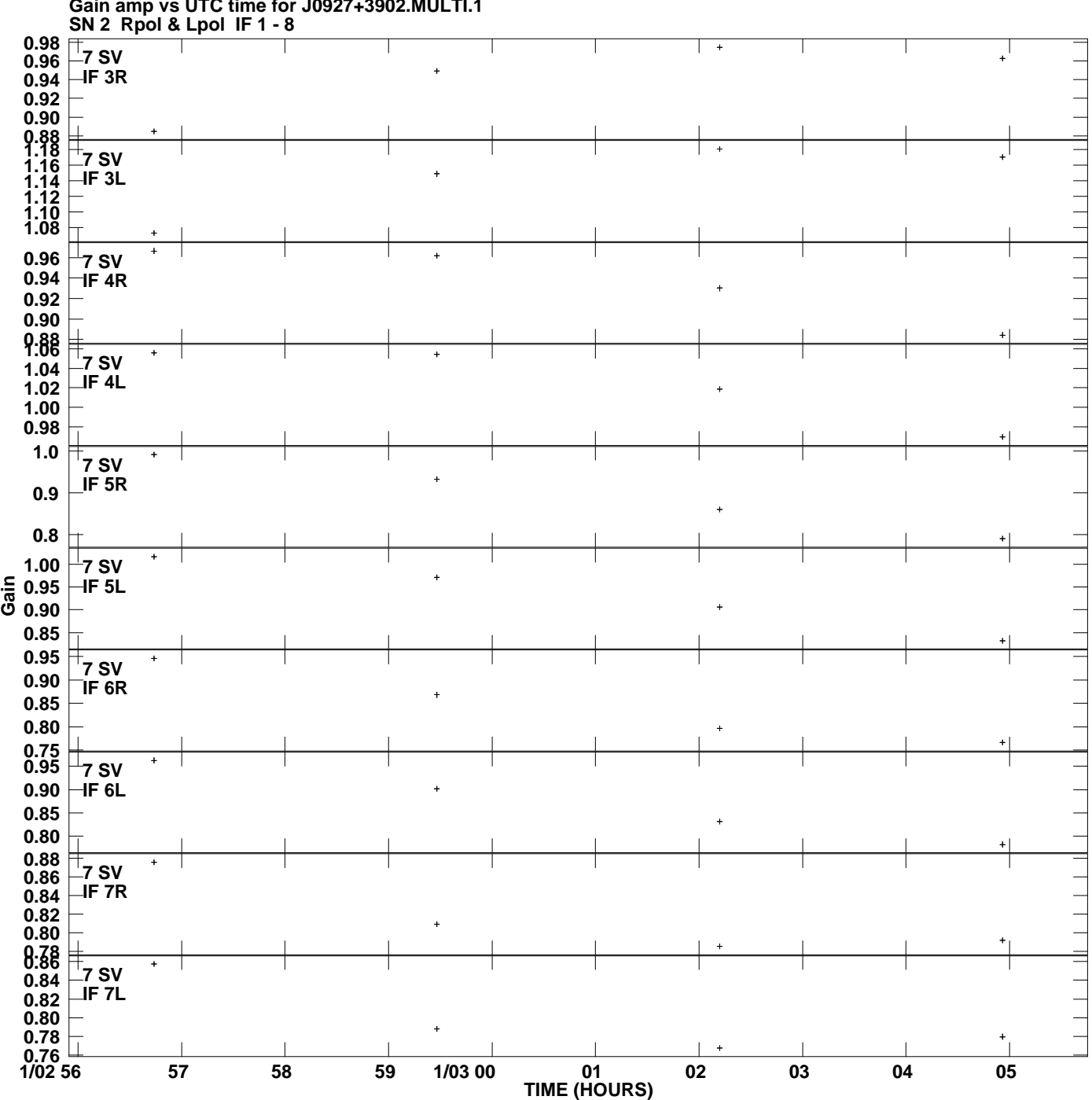

**Gain amp vs UTC time for J0927+3902.MULTI.1 Plot file version 9 created 09-FEB-2012 16:37:25**

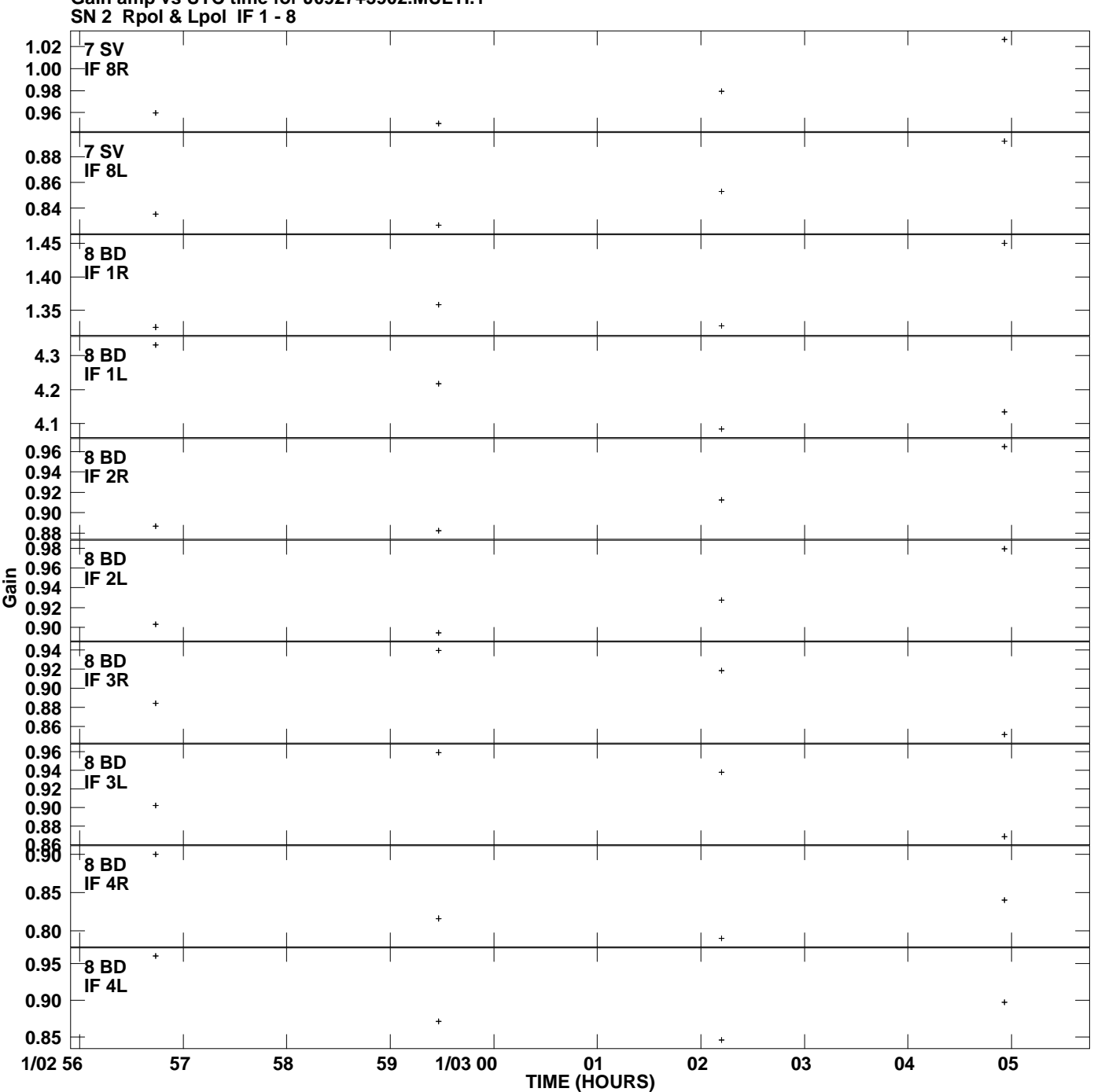

**Gain amp vs UTC time for J0927+3902.MULTI.1 Plot file version 10 created 09-FEB-2012 16:37:25**

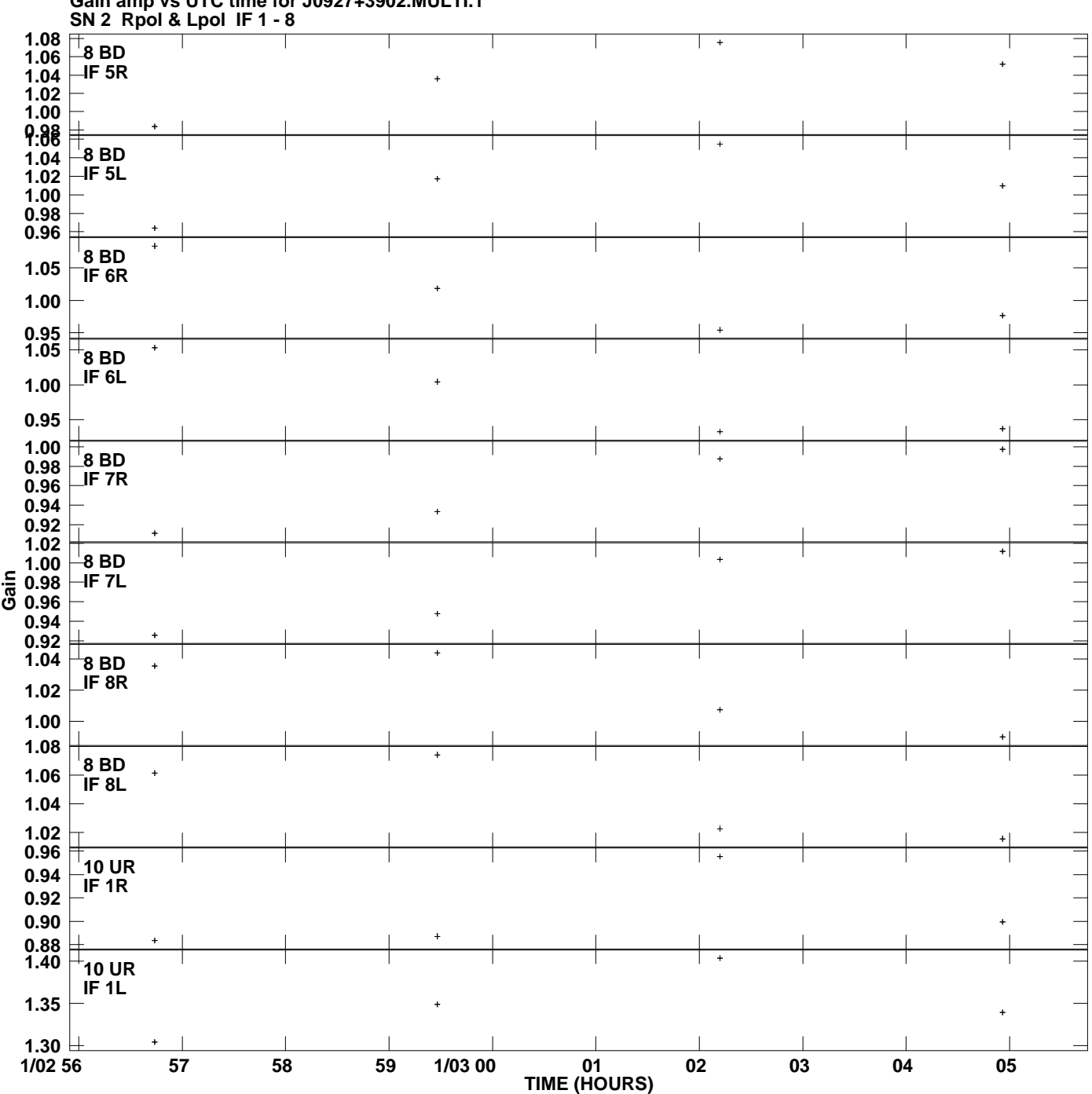

**Gain amp vs UTC time for J0927+3902.MULTI.1 Plot file version 11 created 09-FEB-2012 16:37:25**

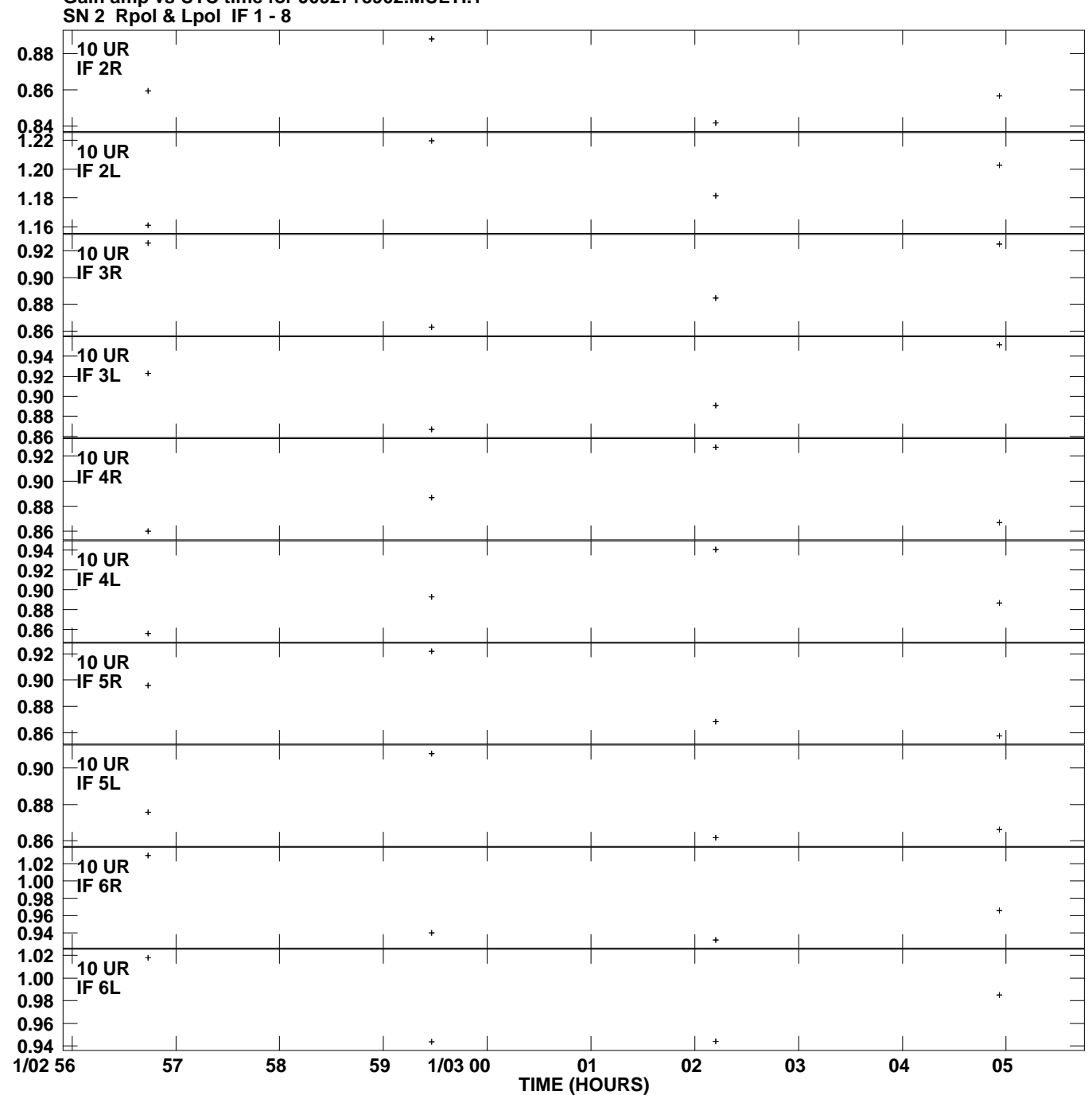

**Gain amp vs UTC time for J0927+3902.MULTI.1 Plot file version 12 created 09-FEB-2012 16:37:25**

**Gain**

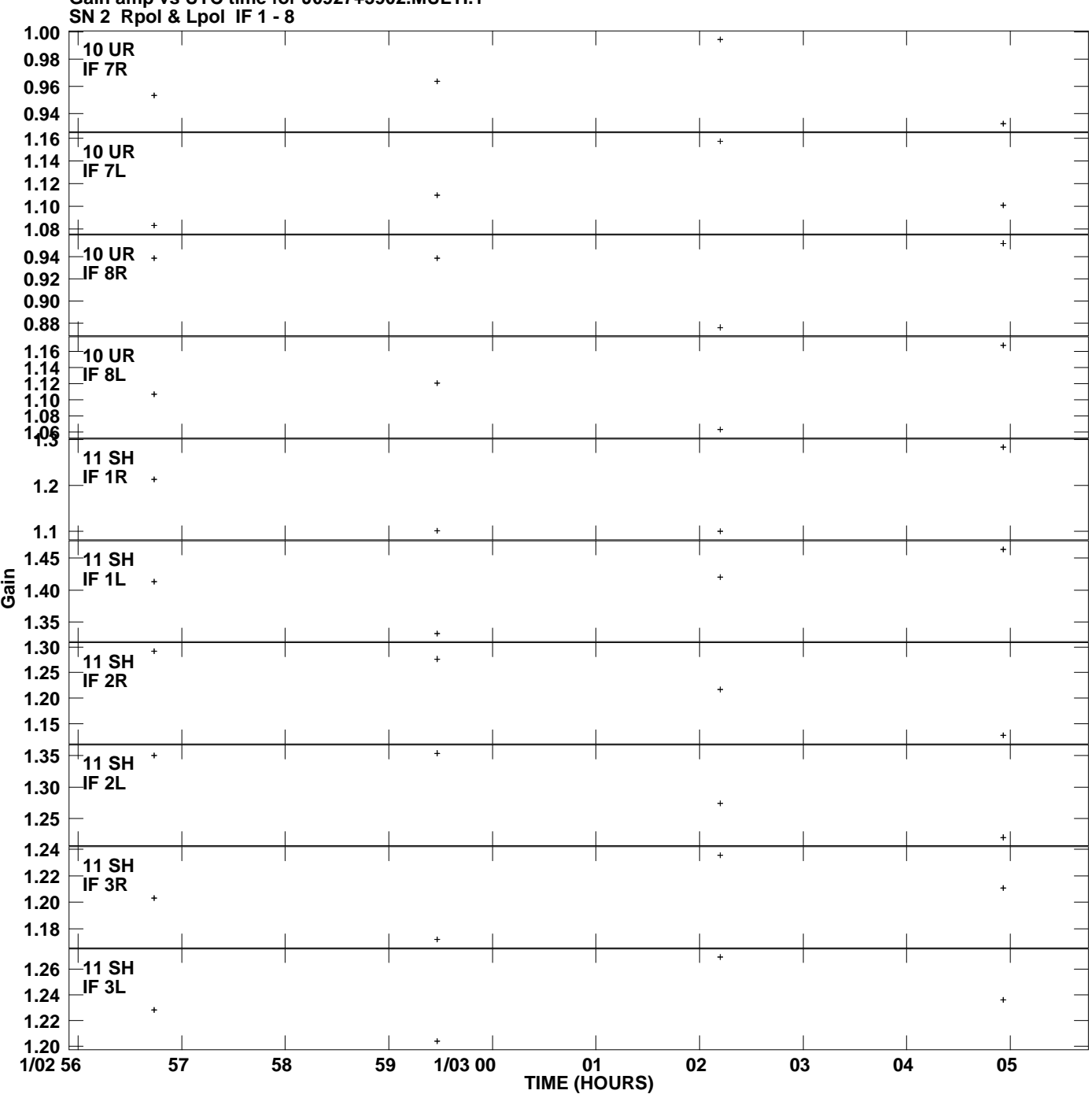

**Gain amp vs UTC time for J0927+3902.MULTI.1 Plot file version 13 created 09-FEB-2012 16:37:25**

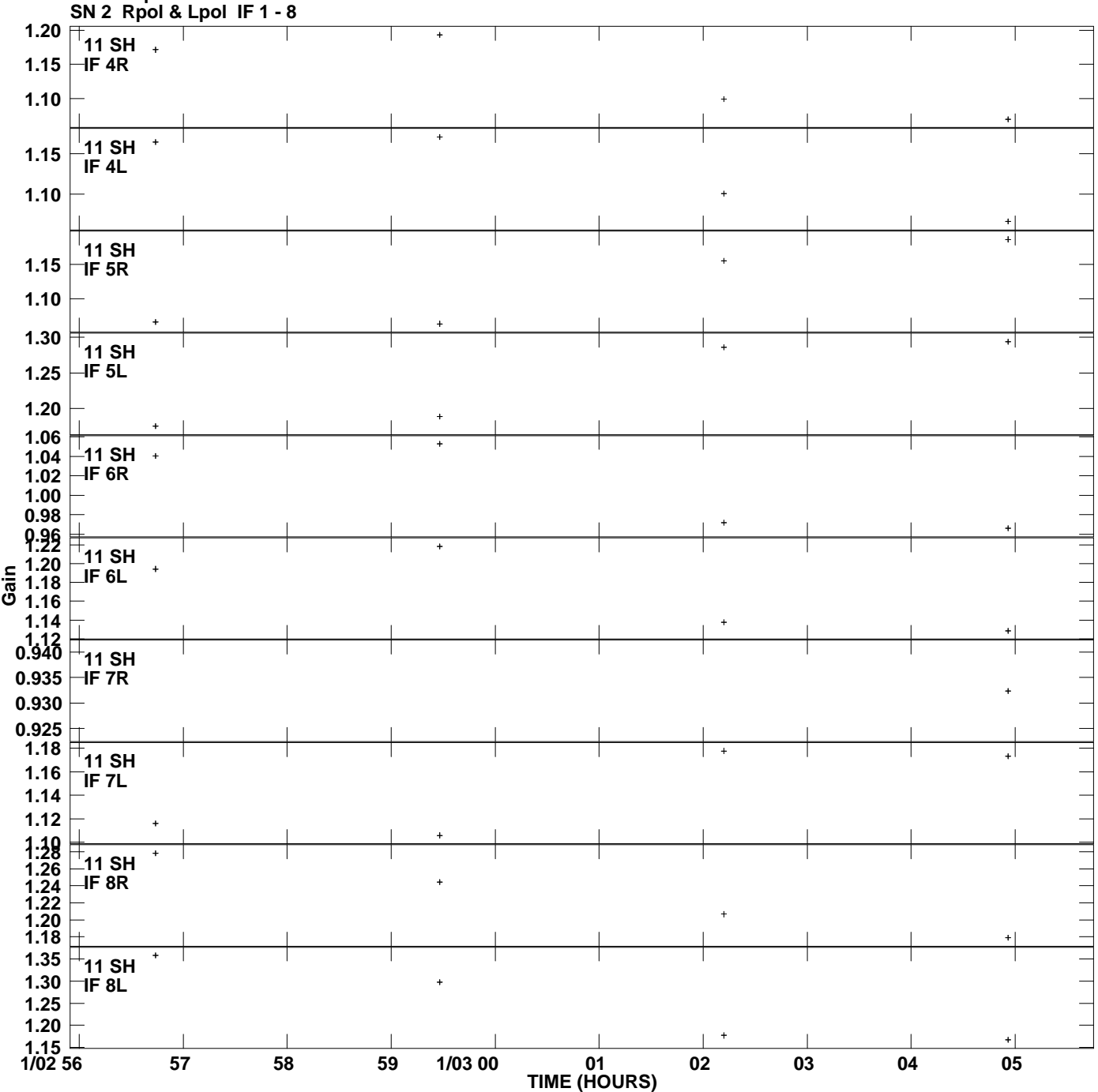

**Gain amp vs UTC time for J0927+3902.MULTI.1 Plot file version 14 created 09-FEB-2012 16:37:25**